Install Snow Leopard From Usb Stick [Hackintosh](http://documents.westpecos.com/to.php?q=Install Snow Leopard From Usb Stick Hackintosh) >[>>>CLICK](http://documents.westpecos.com/to.php?q=Install Snow Leopard From Usb Stick Hackintosh) HERE<<<

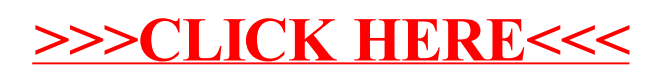